# **Registro Nazionale per ASL**

Registro Nazionale per l'alternanza

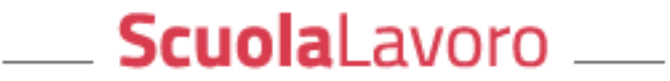

Il portale delle Camere di Commercio

#### **FINALITA' E FUNZIONAMENTO**

Il Registro Nazionale per l'Alternanza Scuola Lavoro è attivo sul portale [scuolalavoro.registroimprese.it](http://scuolalavoro.registroimprese.it/rasl/home) [1] è un'area aperta e liberamente consultabile, dove possono iscriversi gratuitamente le imprese, gli enti pubblici e privati, le associazioni ed i professionisti disponibili ad ospitare studenti delle scuole superiori per i percorsi di alternanza scuola-lavoro. Tali percorsi obbligatori sono della durata di almeno 400 ore per gli istituti tecnici e professionali e di almeno 200 ore per i licei. VANTAGGI:

- Le imprese posso formare i lavoratori del futuro trasmettendo il loro Know How
- Le istituzioni scolastiche, possono facilmente individuare le imprese e degli enti pubblici e privati disponibili per l'attivazione di percorsi di alternanza scuola lavoro.

## **CHI PUÒ ISCRIVERSI AL REGISTRO:**

- Tutte le imprese iscritte al Registro delle Imprese
- gli enti pubblici
- gli enti privati
- professionisti appartenenti a Ordini o Collegi
- Associazioni

#### **COME ISCRIVERSI:**

Sul sito scuolalavoro.registroimprese.it selezionare la voce riguardante la tipologia di soggetto **Per le imprese** sono possibili due modalità di iscrizione:

- Compilando la sezione "PROFILO" e firmando digitalmente tutte le informazioni fornite in fase di iscrizione con firma digitale del legale rappresentante o dal titolare dell'impresa; mentre per le successive modifiche è possibile delegare un terzo soggetto.
- Compilando la sezione "PROFILO" ed inviando una PEC dall'account di posta certificata dell'impresa inserendo come oggetto il codice pratica fornito dal sistema alla fine dell'iscrizione.

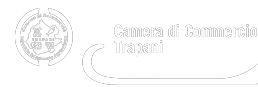

La corretta iscrizione dell'impresa nel registro per l'alternanza scuola-lavoro è notificata tramite un messaggio PEC inviato alla casella PEC dell'iscritto. Con l'iscrizione, il soggetto risulta automaticamente presente sul Registro e ricercabile al pubblico attraverso le funzioni di ricerca a disposizione. Per maggiori informazioni leggete la : [Guida](https://www.tp.camcom.it/sites/default/files/contenuto_redazione/allegati/guida_impresa.pdf) [all'iscrizione per l'impresa](https://www.tp.camcom.it/sites/default/files/contenuto_redazione/allegati/guida_impresa.pdf) [2]

**Per gli Enti privati e le Associazioni** è necessario indicare il codice fiscale dell'ente e del legale rappresentante. Per maggiori informazioni leggete la [Guida](https://www.tp.camcom.it/sites/default/files/contenuto_redazione/allegati/guida_ente_professionista.pdf) [3]

Per gli Enti pubblici è necessario indicare il [codice IPA](http://www.indicepa.gov.it/documentale/index.php) [4] dell'ente oppure il codice univoco ufficio dell'ente. Per maggiori informazioni leggete la [Guida](https://www.tp.camcom.it/sites/default/files/contenuto_redazione/allegati/guida_ente_professionista1.pdf) [5]

Per i professionisti è necessario indicare il Codice Fiscale e la PEC Per maggiori informazioni leggete la [Guida](https://www.tp.camcom.it/sites/default/files/contenuto_redazione/allegati/guida_ente_professionista2.pdf) [6].

La scuola userà il REGISTRO NAZIONALE PER L'ALTERNANZA SCUOLA per cercare i soggetti (imprese, enti pubblici e privati) più idonei ad ospitare i propri studenti e ad offrire i percorsi di alternanza scuola-lavoro o apprendistato progettati in linea con il tipo di preparazione formativa da attuare. Per maggiori informazioni leggete la [Guida](https://www.tp.camcom.it/sites/default/files/contenuto_redazione/allegati/guida_istituto_scolastico.pdf)<sup>[7]</sup>

**Per maggiori informazioni:**

Santo Di Lorenzo 0923 876350 – Alessandro Carollo 0923 876213

Data di redazione: 6/10/2017

**Allegati d** guida impresa.pdf [2]

- quida\_ente\_professionista.pdf [3]
- [guida\\_ente\\_professionista1.pdf](https://www.tp.camcom.it/sites/default/files/contenuto_redazione/allegati/guida_ente_professionista1.pdf) [5]
- ente\_professionista2.pdf [6]
- uida\_istituto\_scolastico.pdf [7]

[logo\\_rasl.png](https://www.tp.camcom.it/sites/default/files/contenuto_redazione/immagini/logo_rasl.png) [8]

Ultima modifica: Giovedì 22 Ottobre 2020

# **Condividi**

**Reti Sociali**

 **Quanto ti è stata utile questa pagina?** Select rating Nessun voto

Rate

**Source URL:** https://www.tp.camcom.it/orientamento-e-formazione-al-lavoro/registro-nazionale-per-asl

### **Collegamenti**

[1] http://scuolalavoro.registroimprese.it/rasl/home

[2] https://www.tp.camcom.it/sites/default/files/contenuto\_redazione/allegati/guida\_impresa.pdf

[3] https://www.tp.camcom.it/sites/default/files/contenuto\_redazione/allegati/guida\_ente\_professionista.pdf

[4] http://www.indicepa.gov.it/documentale/index.php

[5] https://www.tp.camcom.it/sites/default/files/contenuto\_redazione/allegati/guida\_ente\_professionista1.pdf

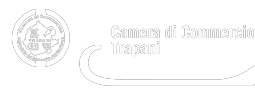

[6] https://www.tp.camcom.it/sites/default/files/contenuto\_redazione/allegati/guida\_ente\_professionista2.pdf [7] https://www.tp.camcom.it/sites/default/files/contenuto\_redazione/allegati/guida\_istituto\_scolastico.pdf

[8] https://www.tp.camcom.it/sites/default/files/contenuto\_redazione/immagini/logo\_rasl.png